## EXERCISE TWO

作业4/10课堂交。上机作业交电子版4/13前到邮箱。 带\*\*\*题本科生选做,研究生必做。

1. (Dirac comb) 定义 $\Delta_T(t) = \sum_{n=-\infty}^{\infty} \delta(t - n)$ ,则 Dirac comb是离散的周 期序列. 证明其傅立叶展开为 $\Delta_T(t) = \frac{1}{T} \sum_{n=-\infty}^{\infty} e^{inWt}$ . 进一步利用e<sup>inWt</sup>的傅立叶变换2πδ(x - nw), 证明 Dirac comb的傅立叶变

 $\mathcal{H}_{\mathcal{F}}\mathcal{L}_{T}(\tilde{t}) = W\Delta_{W}(w), \mathcal{H}^{\dagger}W = 2\pi/T.$ 

- 2. 计算 $x(n) = \cos n w$ ,  $n \geq 0$ 的单边Laplace变换 $(n \equiv \frac{1}{n} \pi)$ , z变换和离散时 <sup>间</sup>傅立叶变换(DTFT),说明其收敛域。 \*\*\*计算 $X(z) = \frac{z}{z^2 + \omega^2}$ 的逆z变换 $x(n)$ .
- 3. 给定一阶系统 $H(z) = \frac{z}{z-K}$ ,K是常数。 给出其对应的差分方程(滤波器时 域表示).分别对 $K = 0.05, 1$ 的情形分析其频率响应, 说明滤波器类型(低 <sup>通</sup>,高通,FIR,IIR)。
- 4. (梳状滤波器)设滤波器的传递函数 $H(z) = \frac{1}{N} \frac{1-z^{-N}}{1-z^{-1}}$ , N是一个正整数。 a: 计算其冲激响应h(n), 分析其频率响应, 说明滤波器类型(低通,高 通,FIR,IIR)。

b: 给出 $h(n)$ 的ROC, 系统的零点和极点,并判断系统的因果性, 稳定性。

\*\*\*对 $H(z) = \frac{1+r}{2} \frac{1-z^{-N}}{1-rz^{-N}}$ ,  $0 < r < 1$ , 同样做a, b.

- 5. (双线性变换) 定义 $s = \frac{z-1}{z+1}$ ,证明s域中的频率iw和z域中频率 $e^{iw'}$ 的关系  $\mathfrak{F}w = \tan(w'/2).$
- 6. 证明:离散指数信号  $e^{iwn}$ 是所有离散LTI系统的特征根。
- 7. \*\*\* <sup>给</sup>出理想高通滤波器和理想低通滤波器的频率变换公式。利用双线<sup>性</sup> 变换, 说明利用模拟低通滤波器设计数字高通滤波器的步骤。
- 8. \*\*\*证明: (1) 如果离散LTI系统是BIBO稳定的,则其传递函数的收敛域(ROC)<sup>包</sup> 含单位园。

\*\*\*(2) 如果有理传递函数的离散LTI系统是BIBO稳定,则其所有极点<sup>都</sup> 在单位圆内(ROC包含|z| ≥ 1).

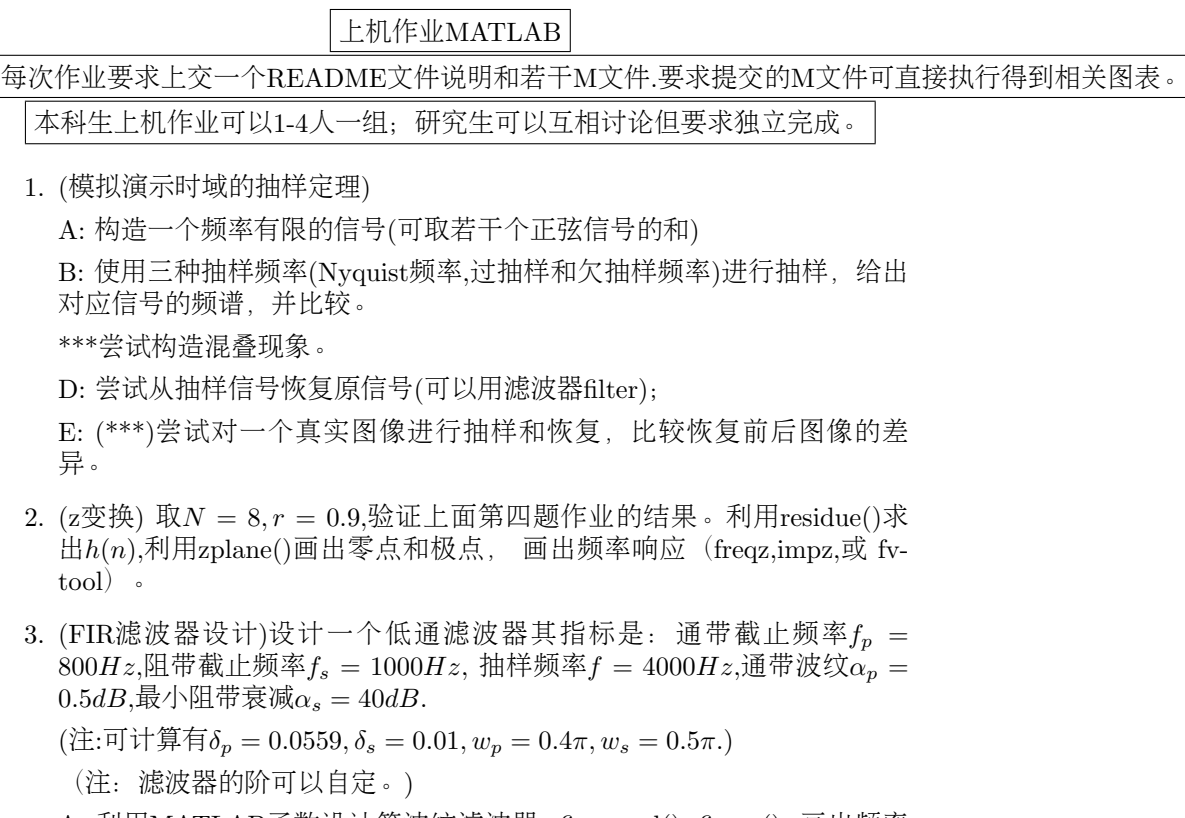

A: 利用MATLAB函数设计等波纹滤波器: firpmord(), firpm(); 画出频率<br>响应图(fig 或 ipg) <sup>响</sup>应图(.fig 或.jpg)

B: 利用MATLAB函数设计最小二乘滤波器: firls();画出频率响应图(.fig 或.jpg)

C: <sup>利</sup>用MATLAB函数设计基于窗函数的FIR滤波器。可用某一个窗函<sup>数</sup> blackman(),hamming(),kaiser()等; 滤波器: fir1(); 选取不同的阶说明其对 <sup>结</sup> <sup>果</sup>的影响。

D: 比较三种方法的差异。